# オブジェクトを配置する

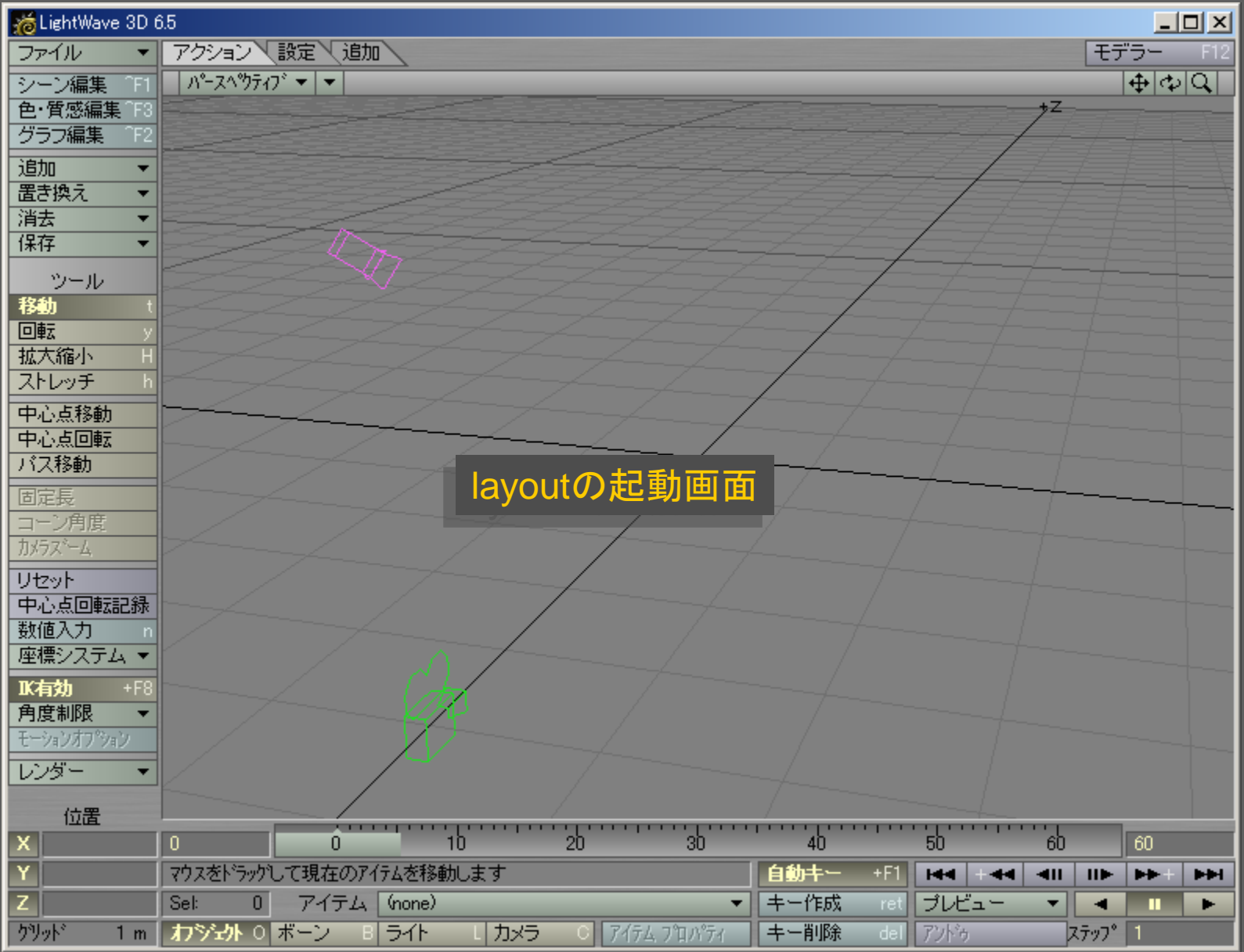

メディアデザイン演習 2

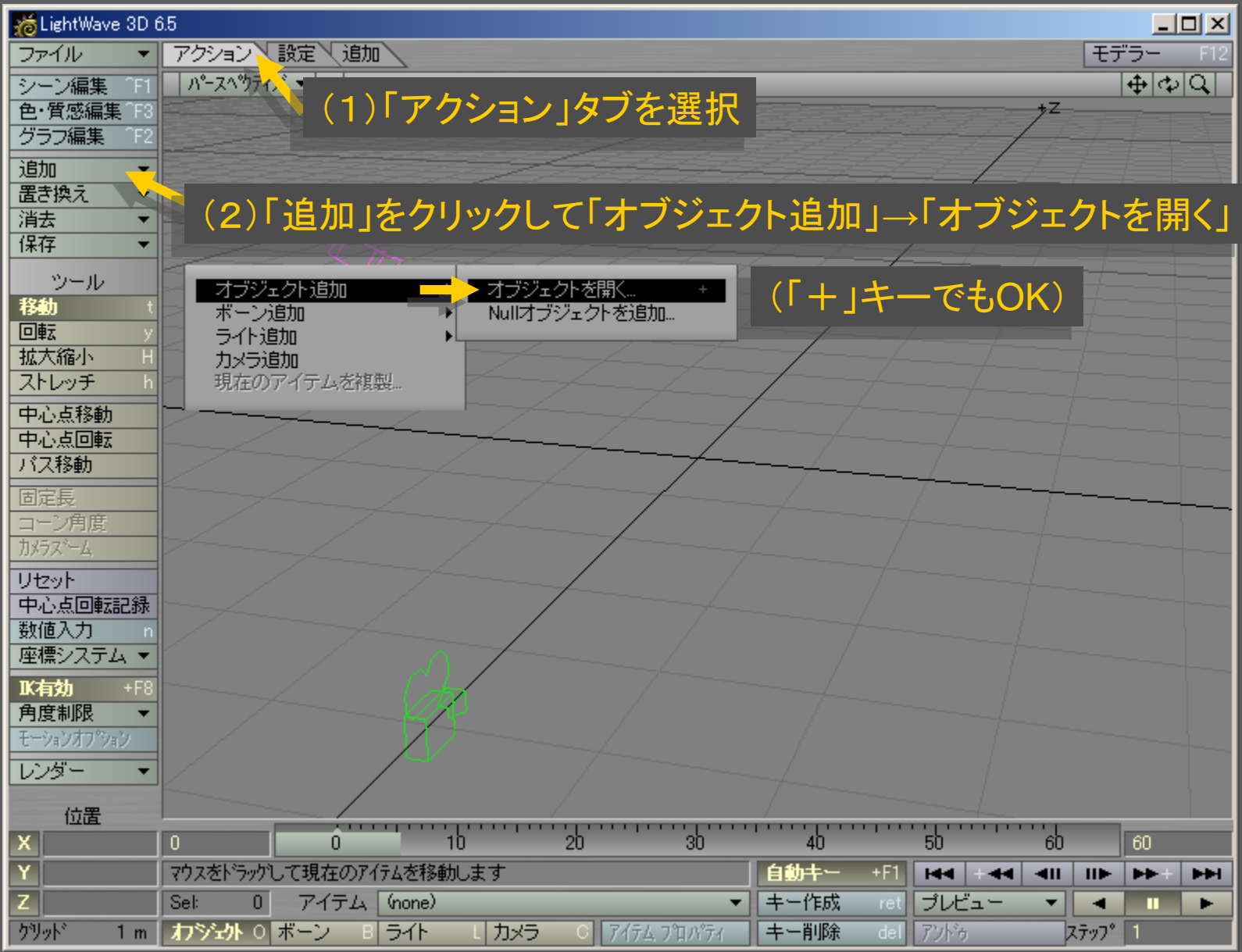

メディアデザイン演習 3

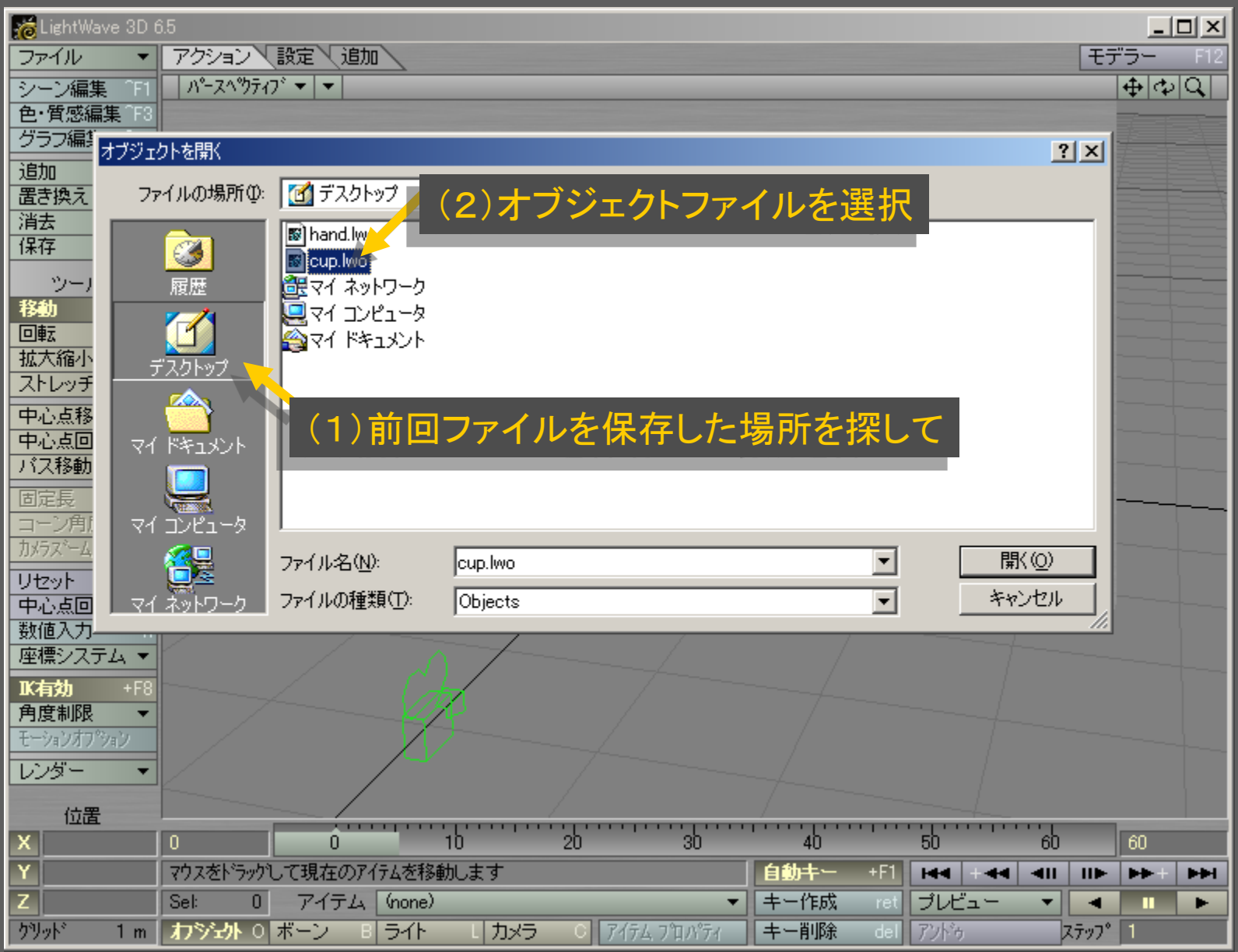

メディアデザイン演習 インディア インター・シーク インタイム 4

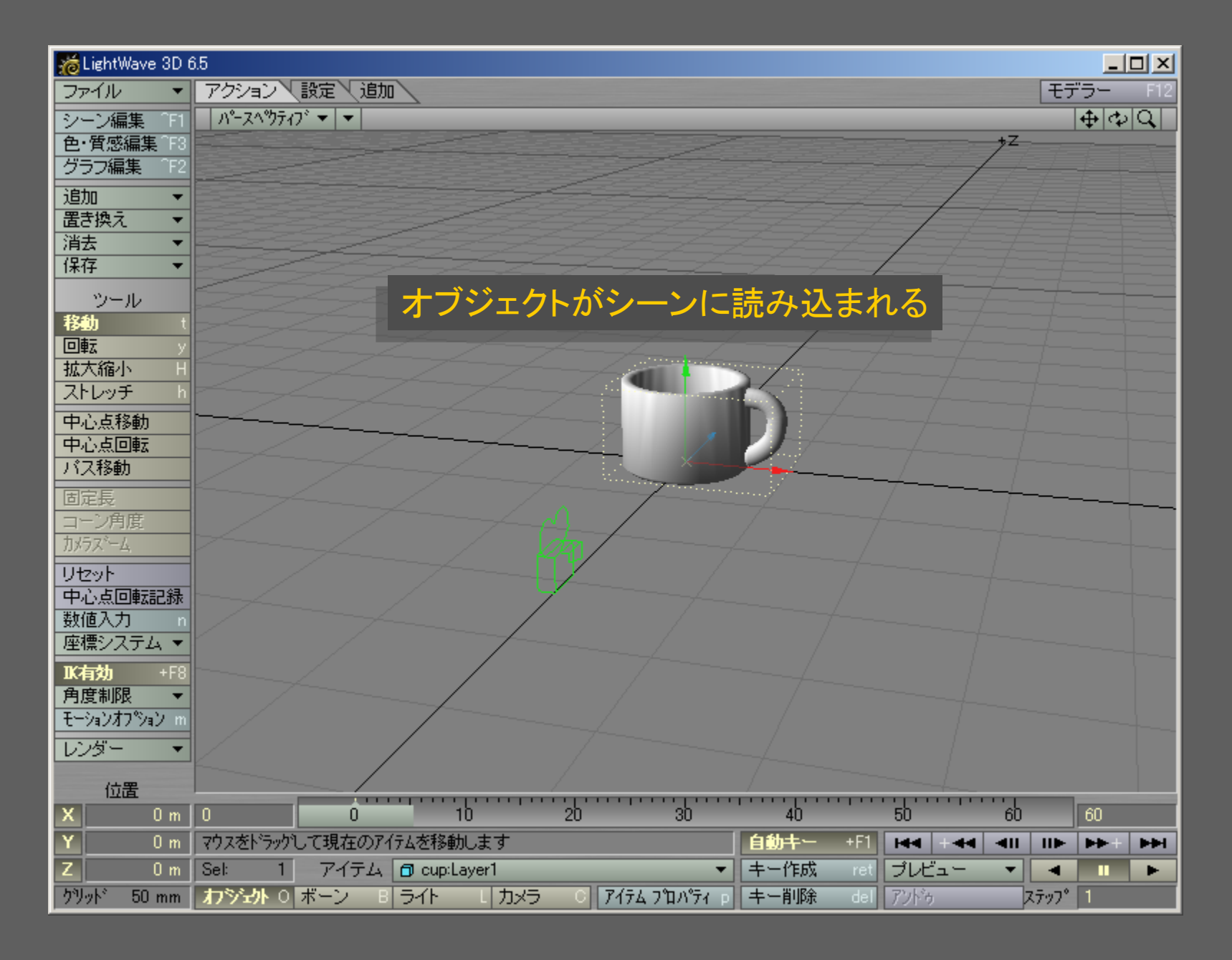

メディアデザイン演習 5

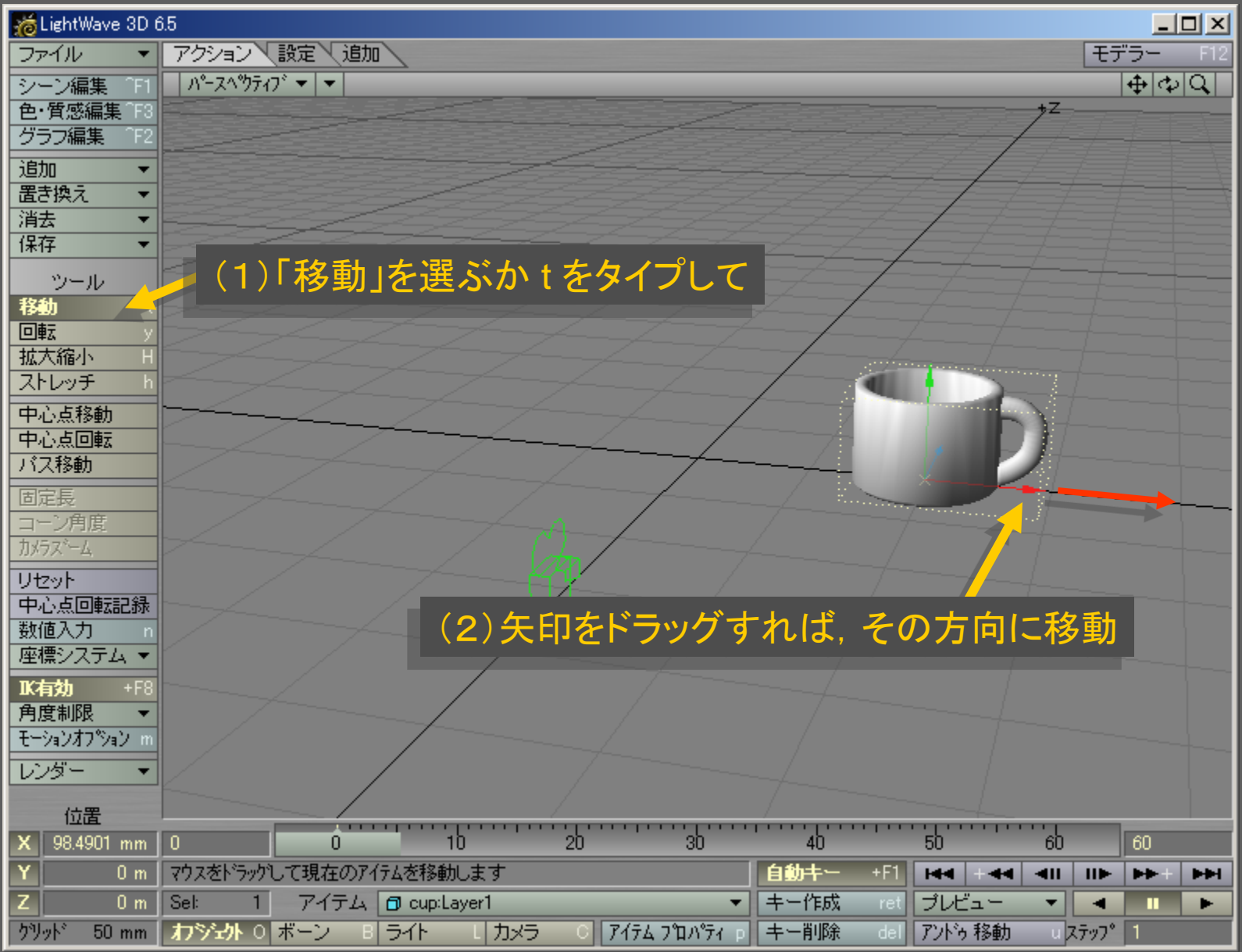

メディアデザイン演習 おんじょう しゅっかん いっぱん 6

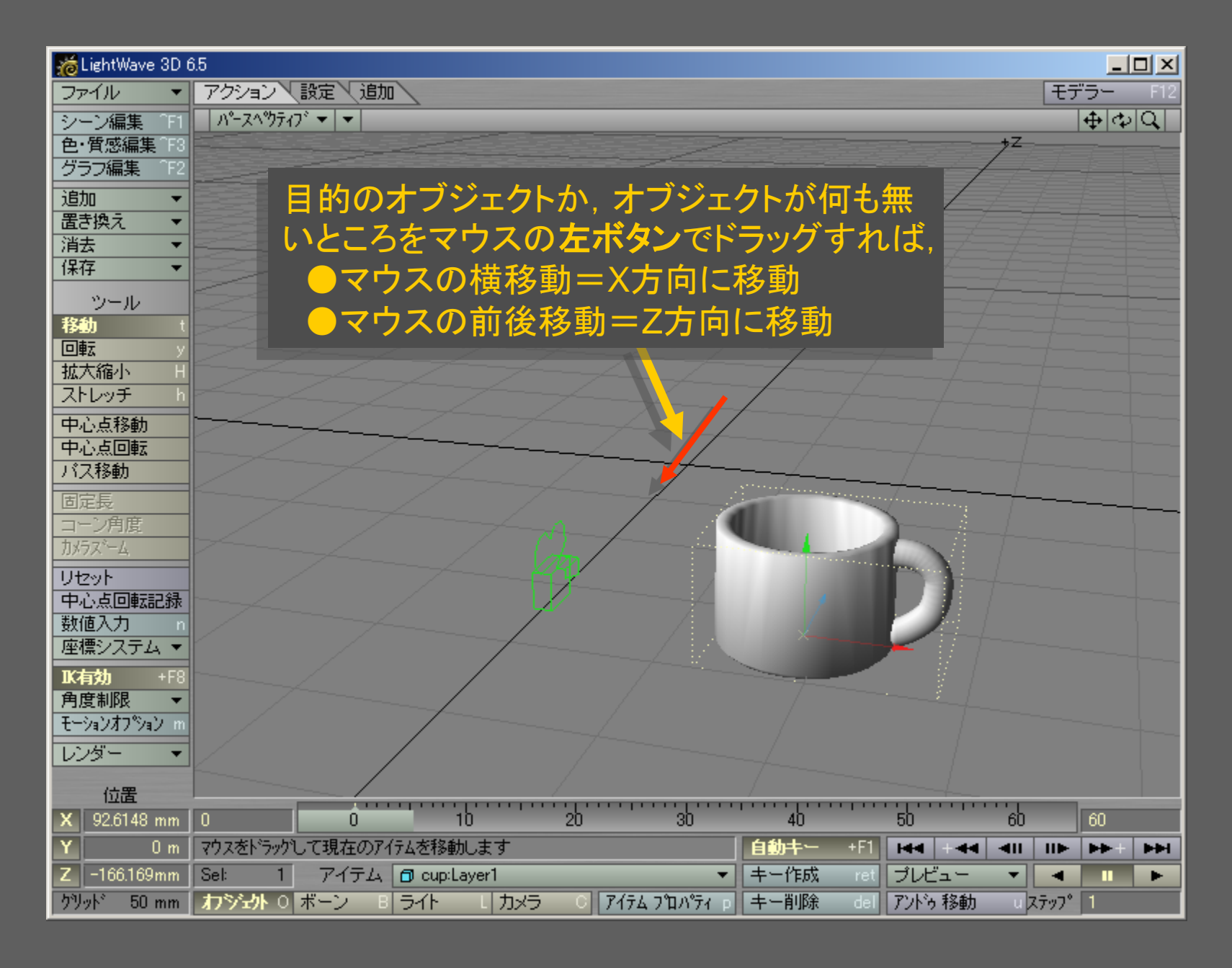

メディアデザイン演習 7

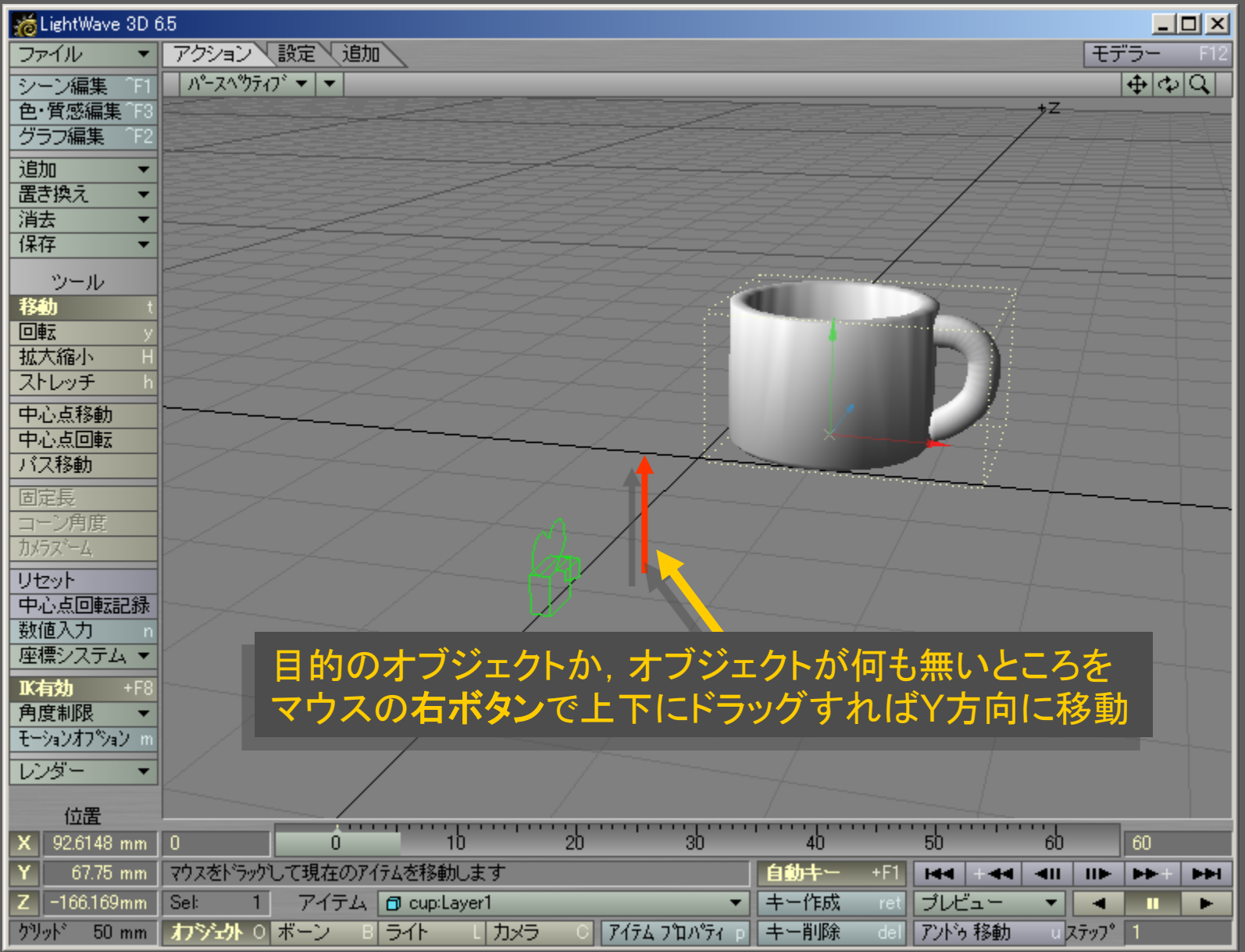

メディアデザイン演習 みんしょう おおし いっこう 8

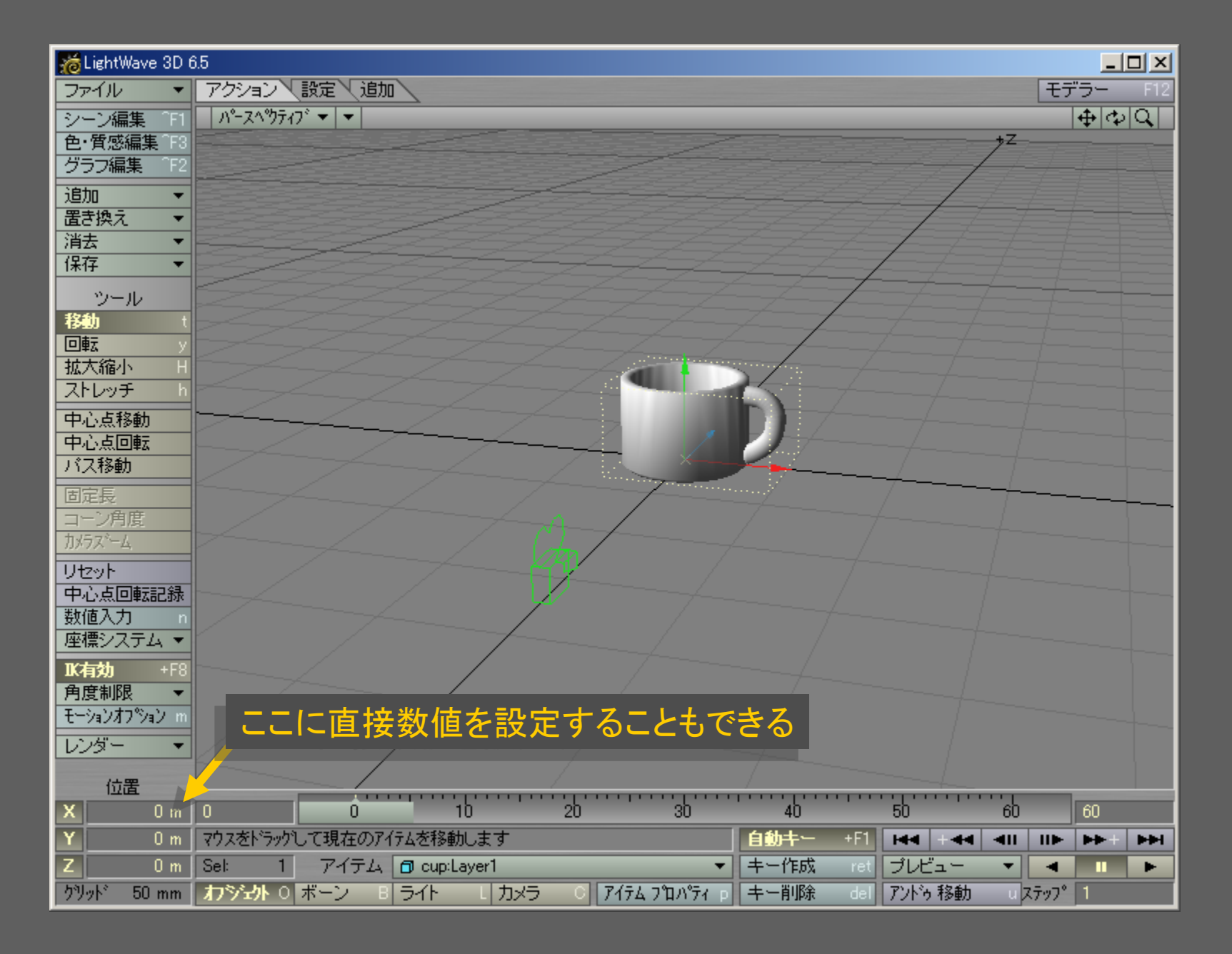

メディアデザイン演習 9

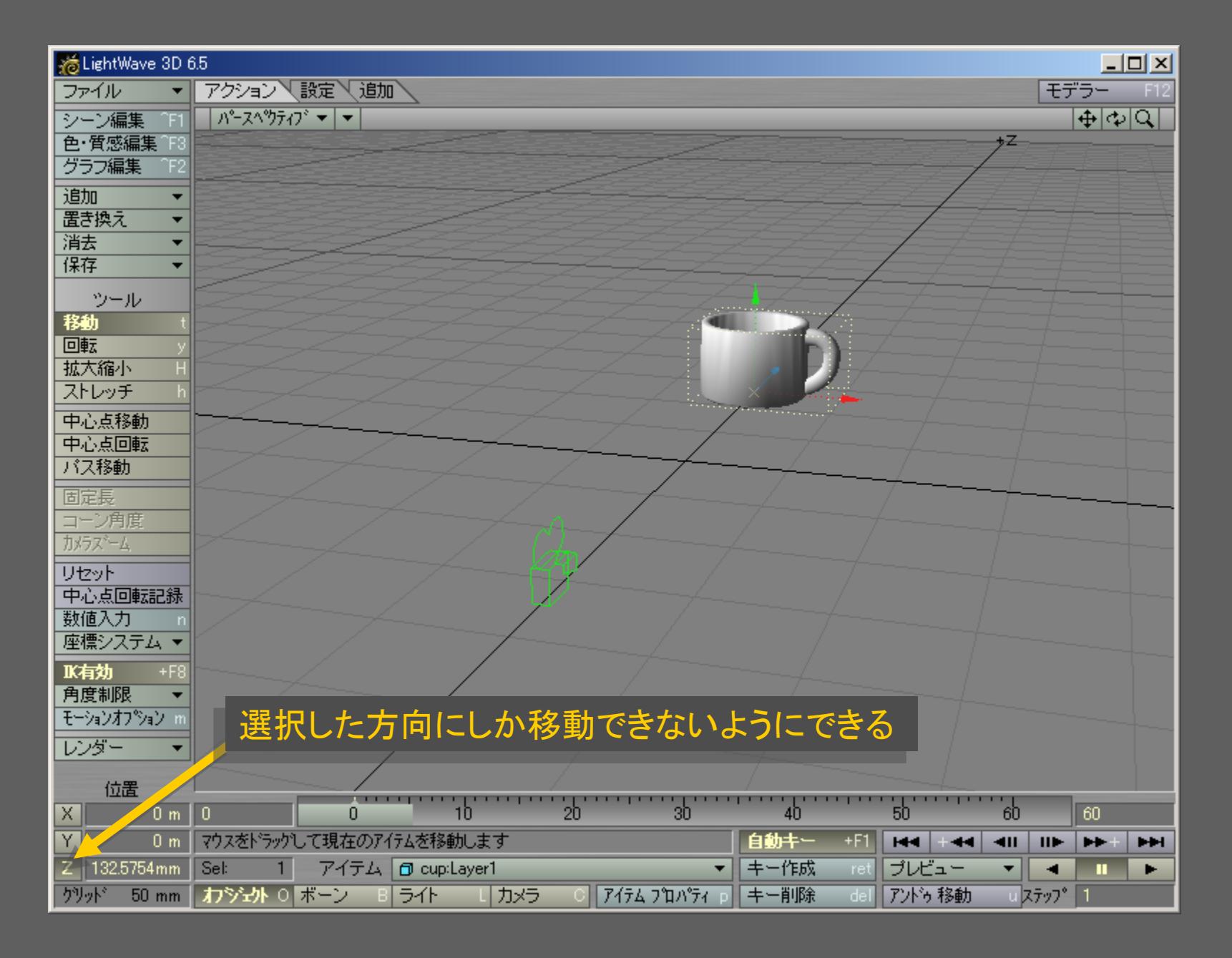

メディアデザイン演習 10

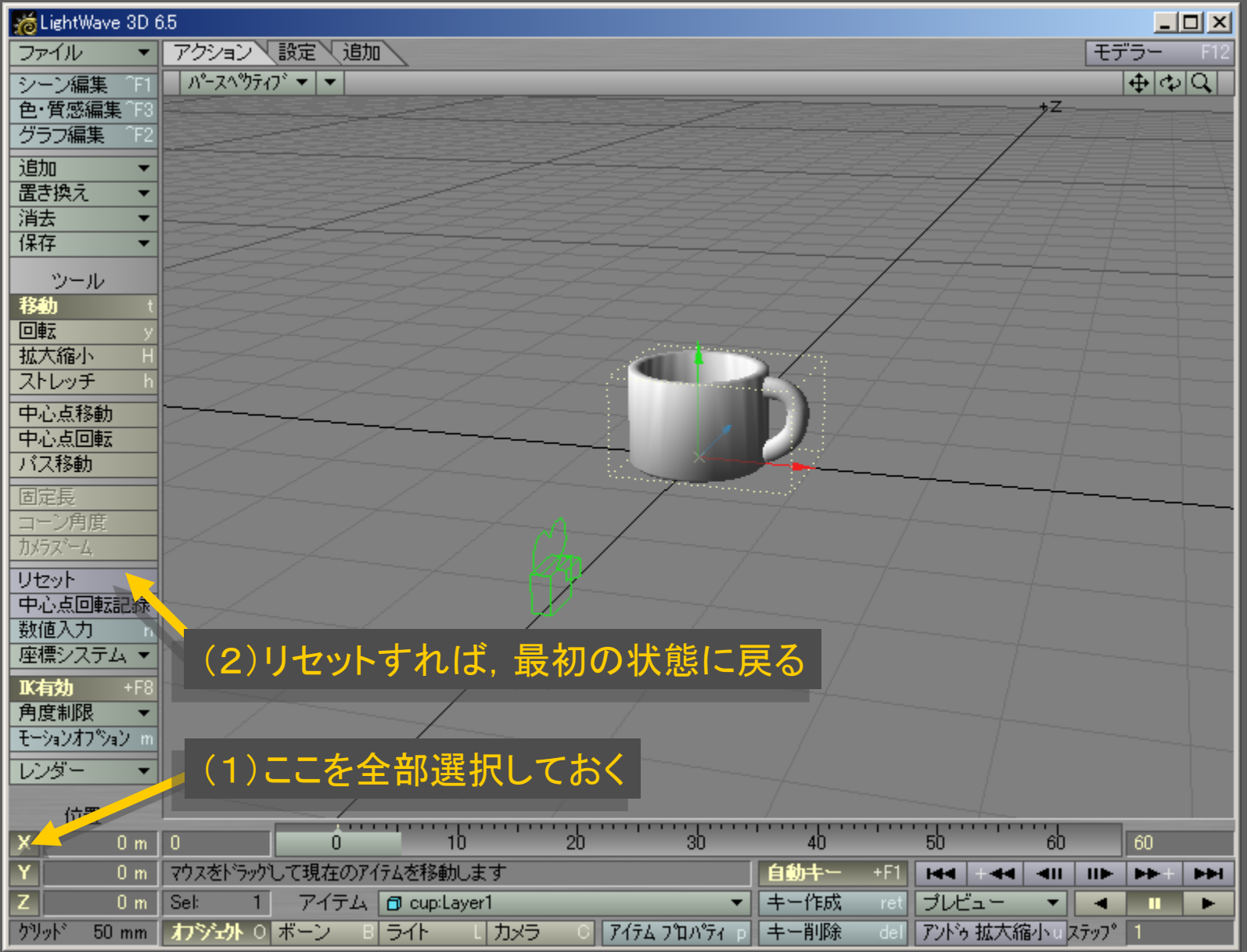

メディアデザイン演習 オンファイル インター インタイム 11

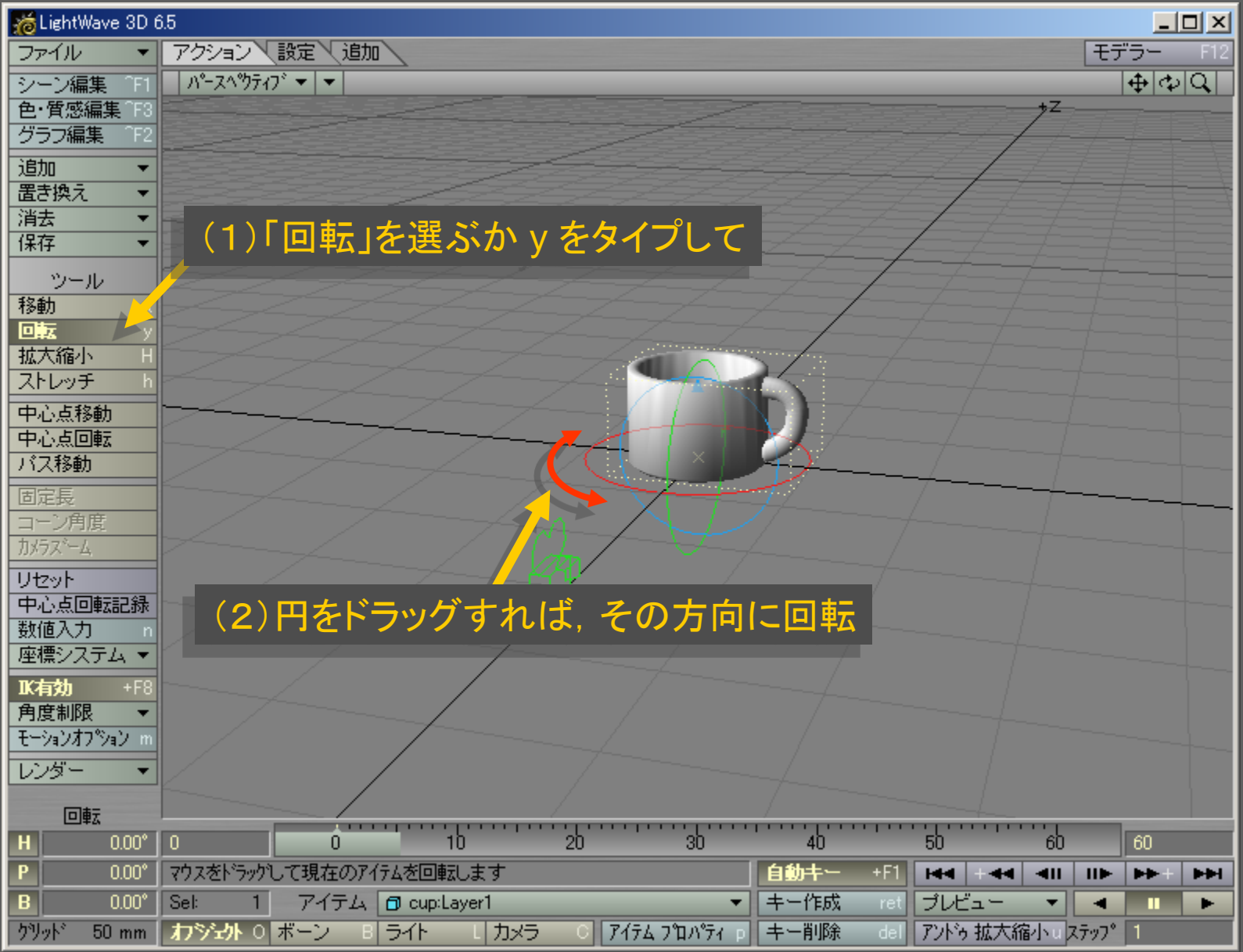

メディアデザイン演習 オンファイン インファイル インタイム 12

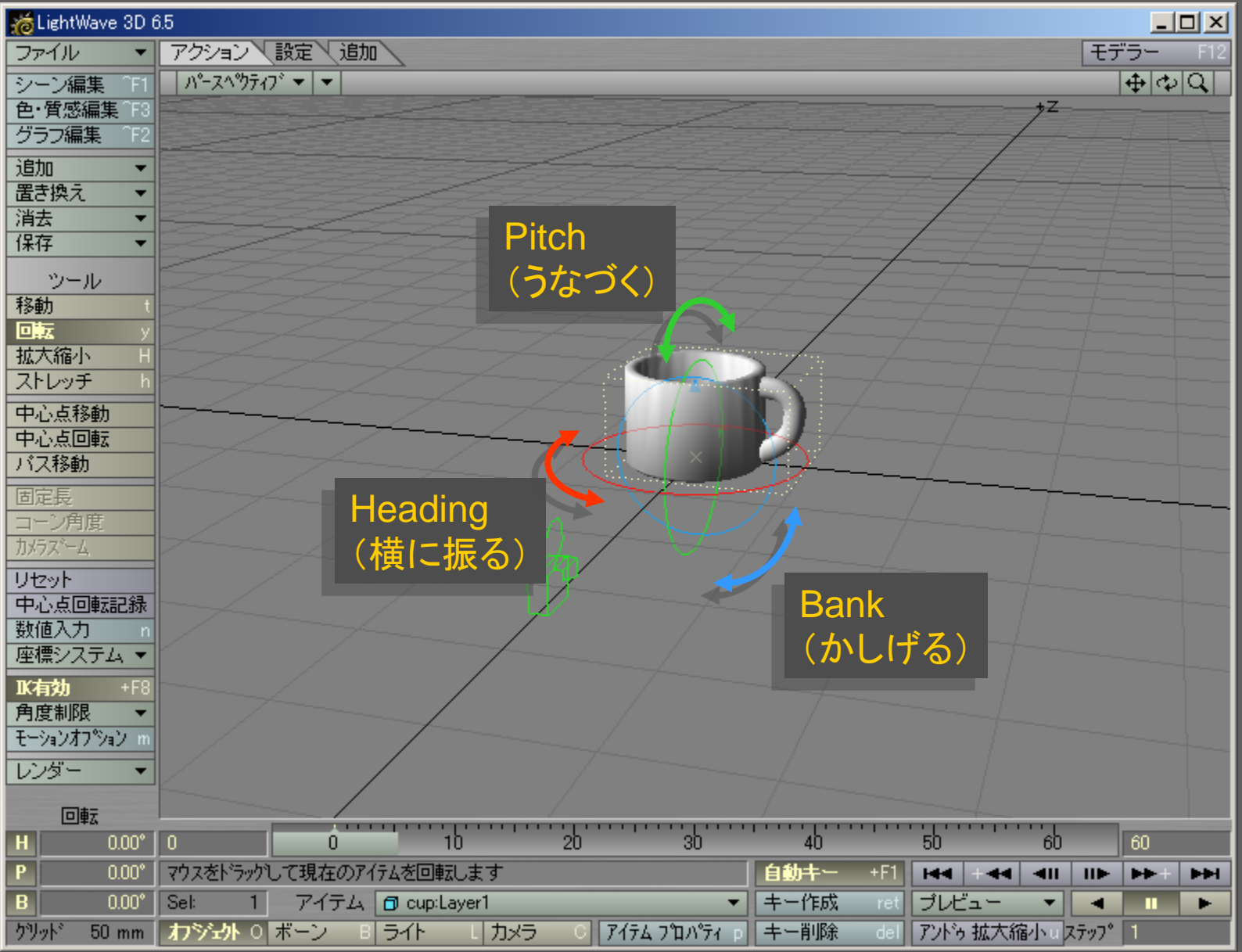

メディアデザイン演習 2012年 - 13 13 13 14 14 14 14 15 16 17 17 17 18

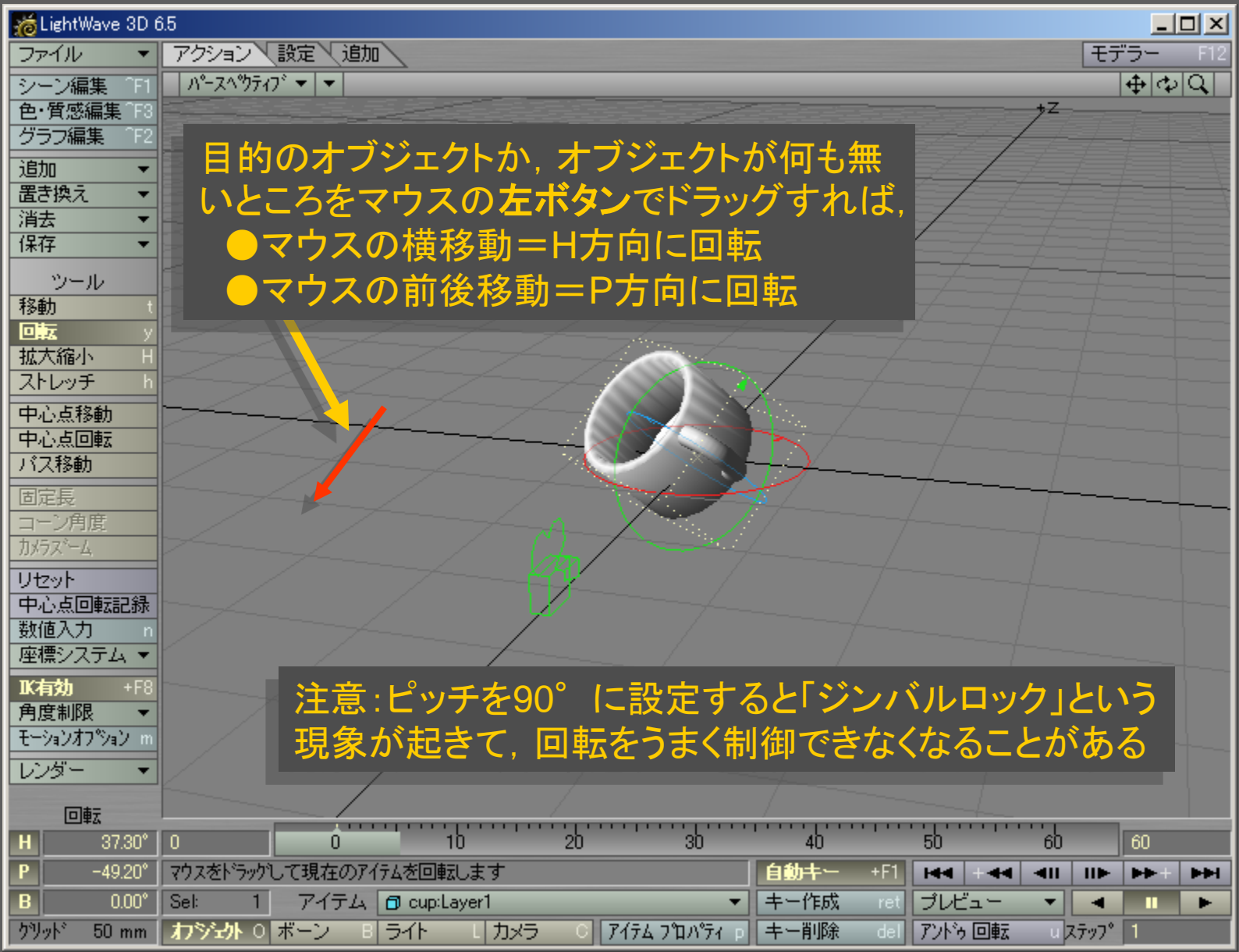

メディアデザイン演習 オンファイル インター インタイム 14

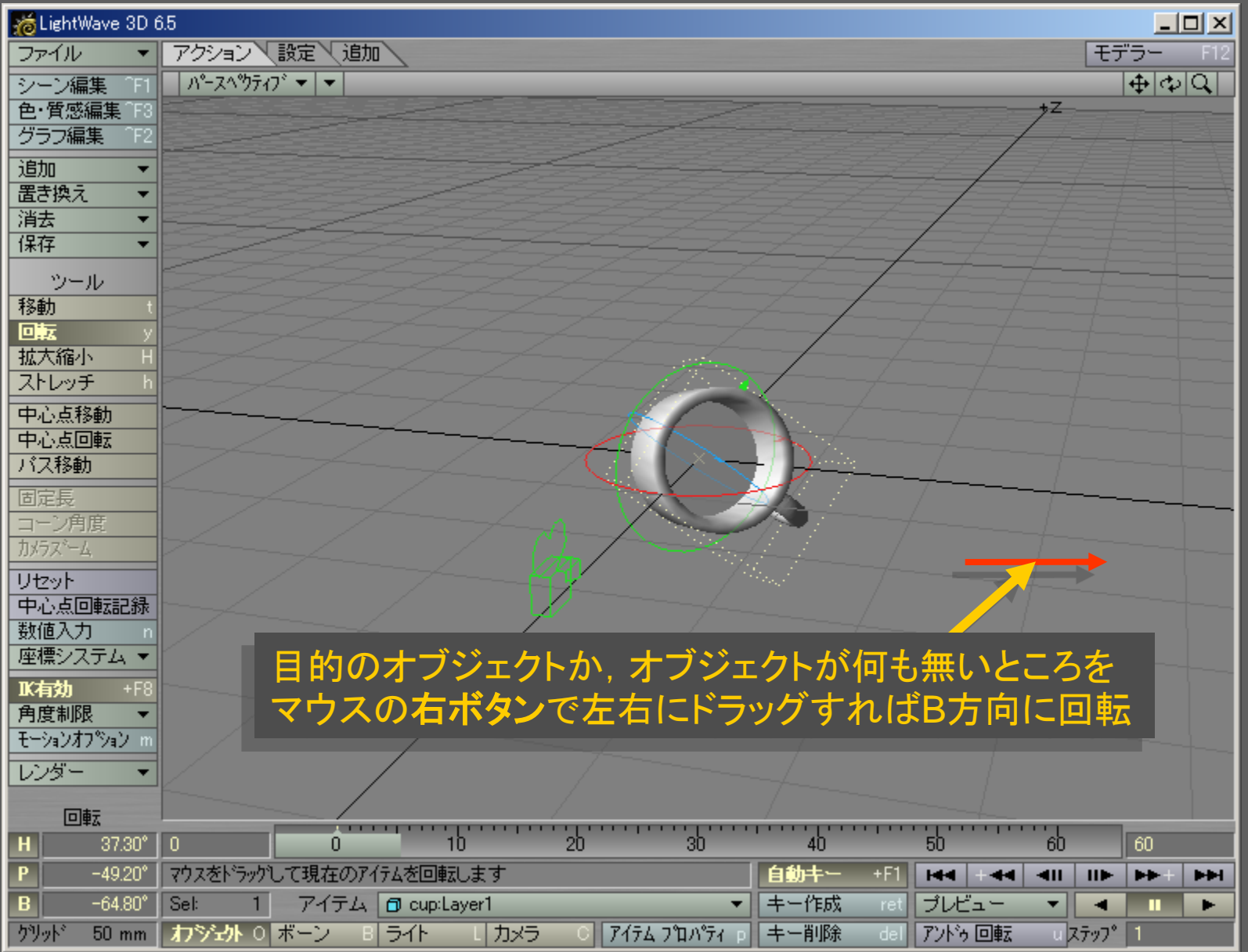

メディアデザイン演習 インファイル インファイル インタイム 15

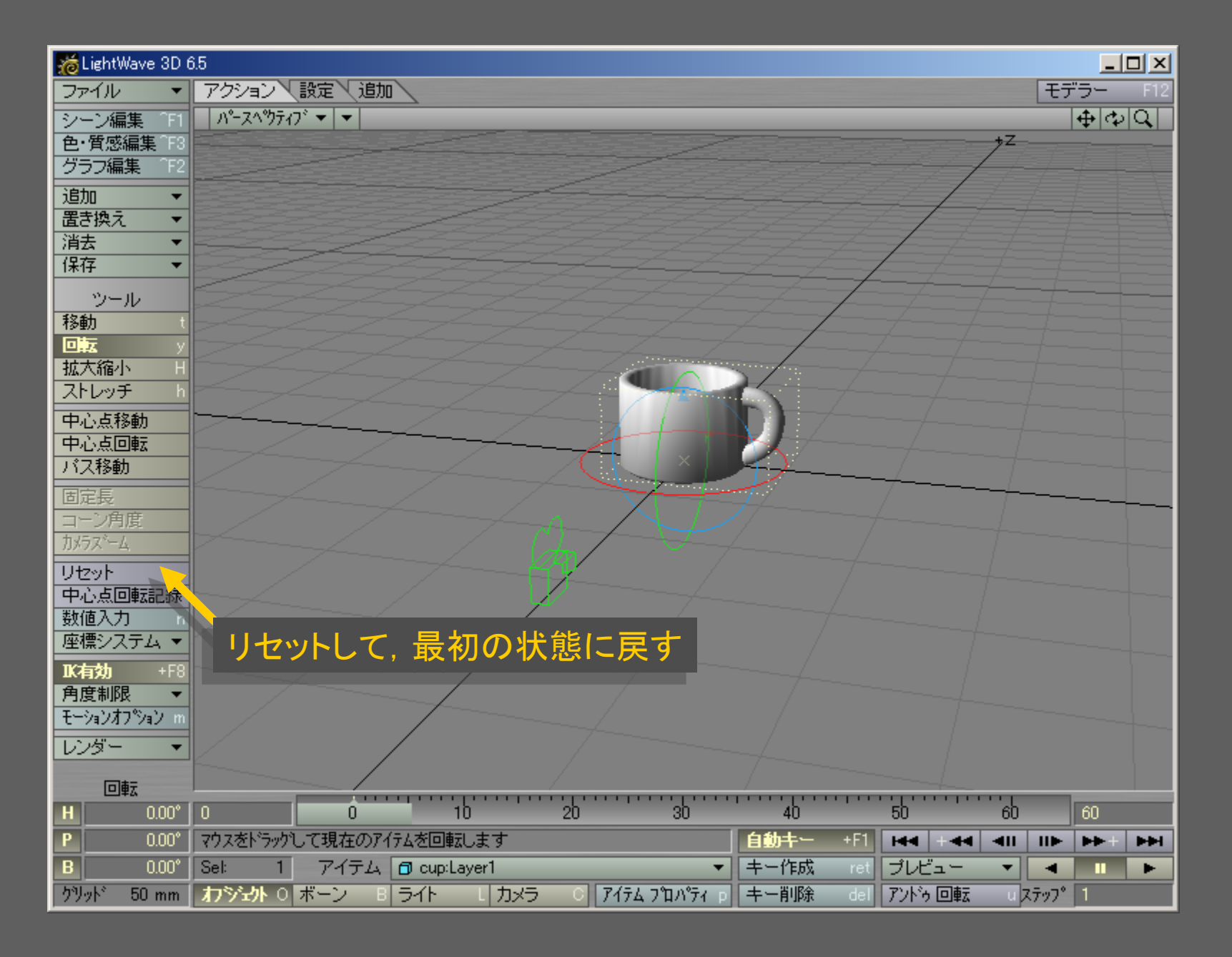

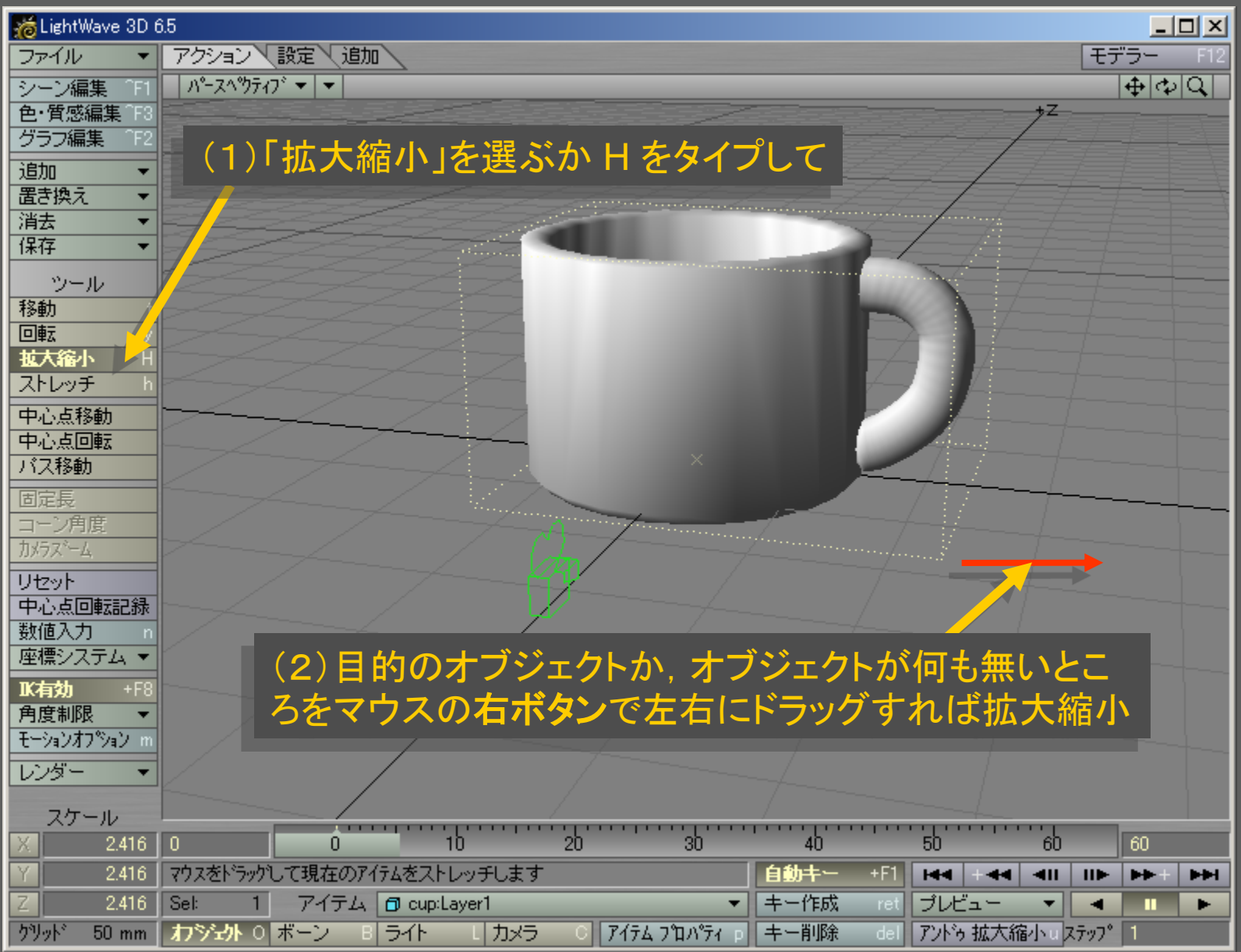

メディアデザイン演習 17

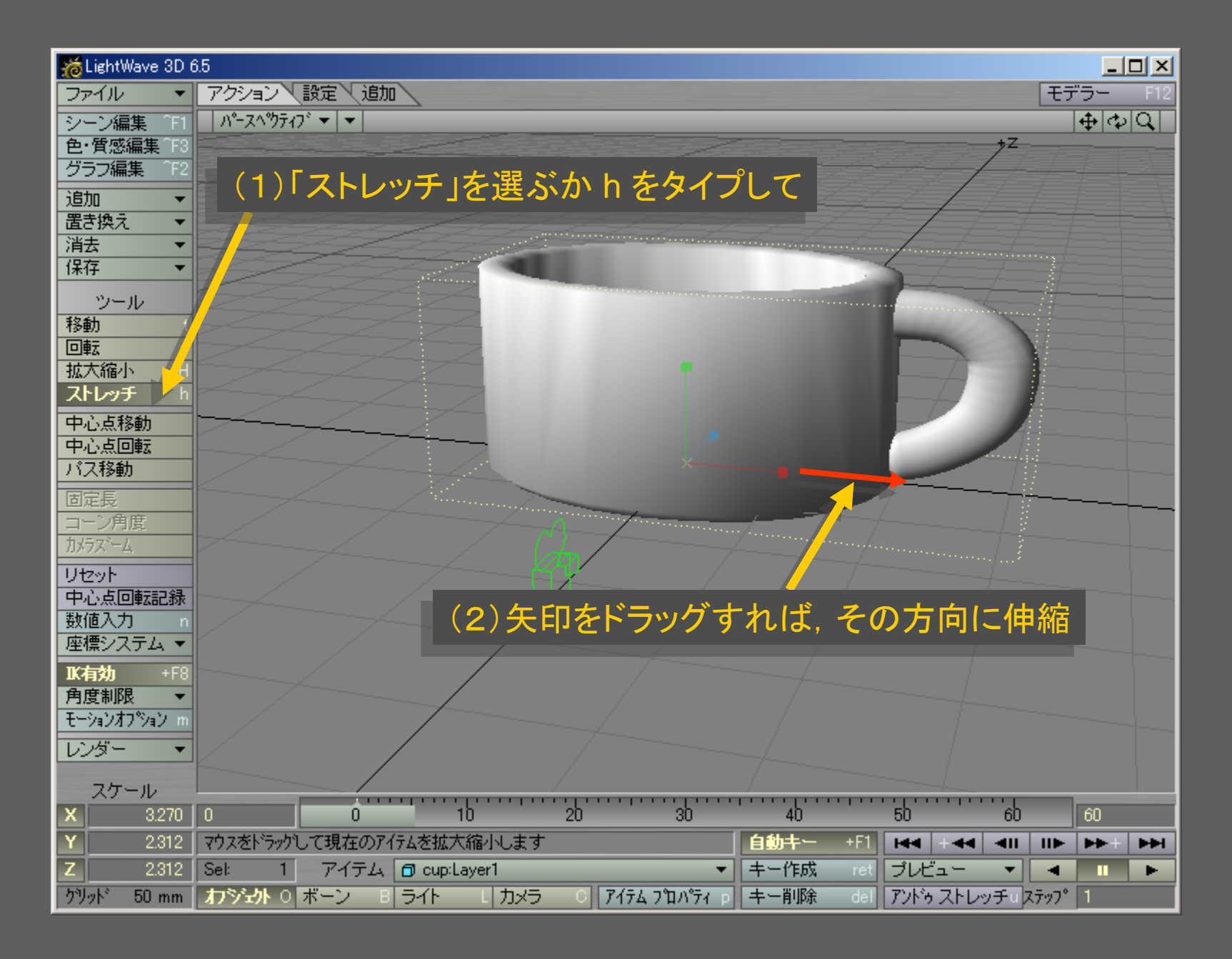

メディアデザイン演習 18

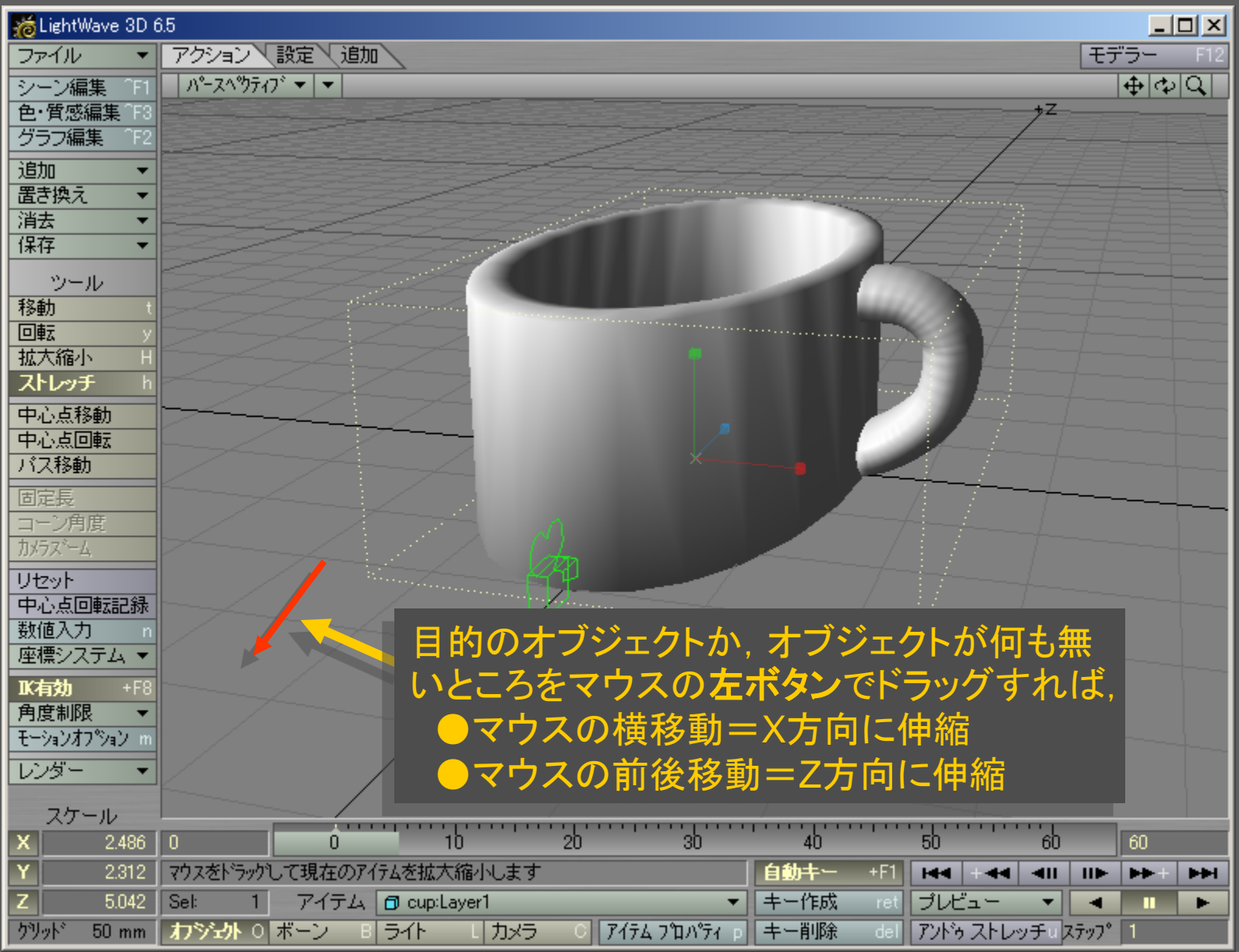

メディアデザイン演習 オンファイル インファイル インタイム 19

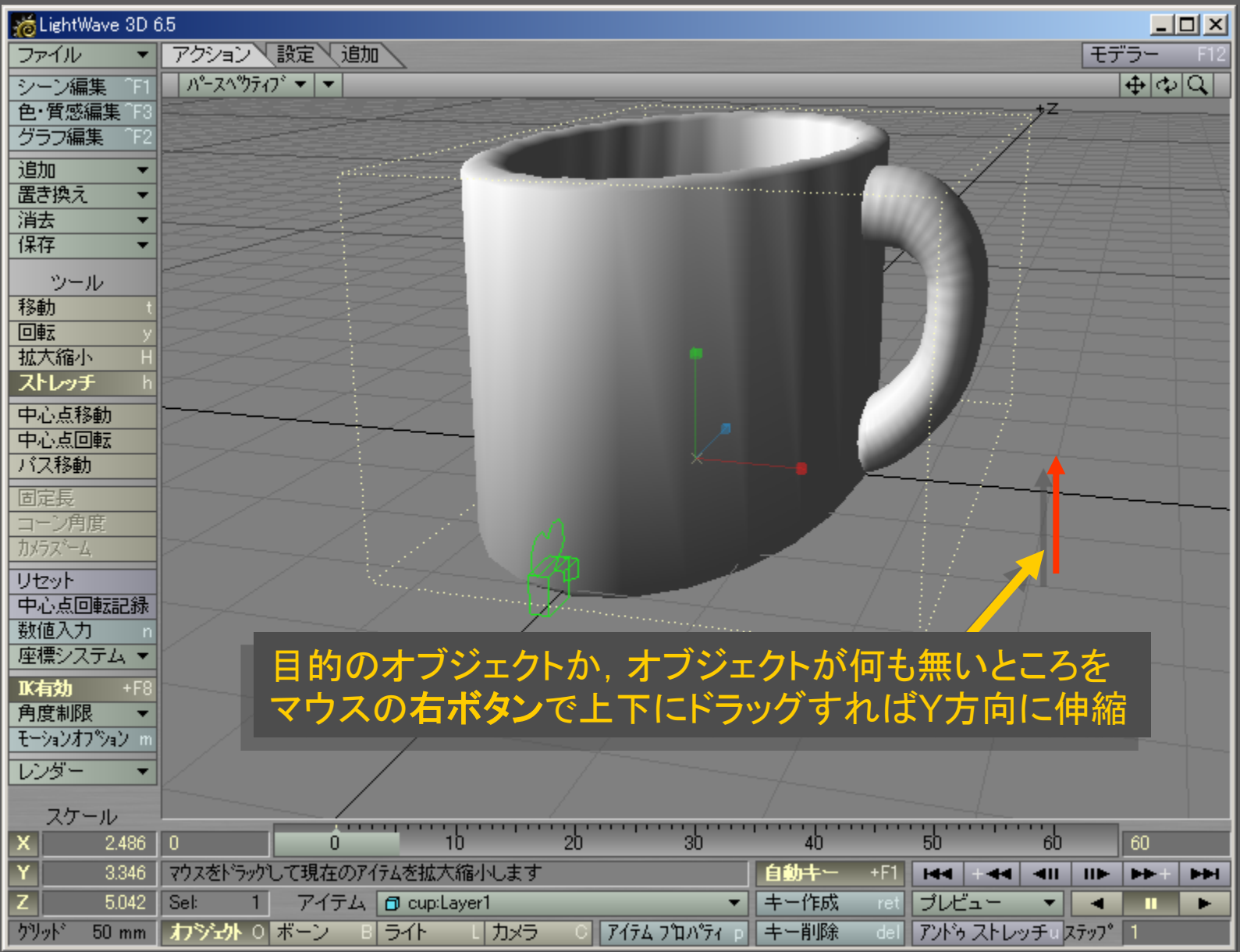

メディアデザイン演習 20

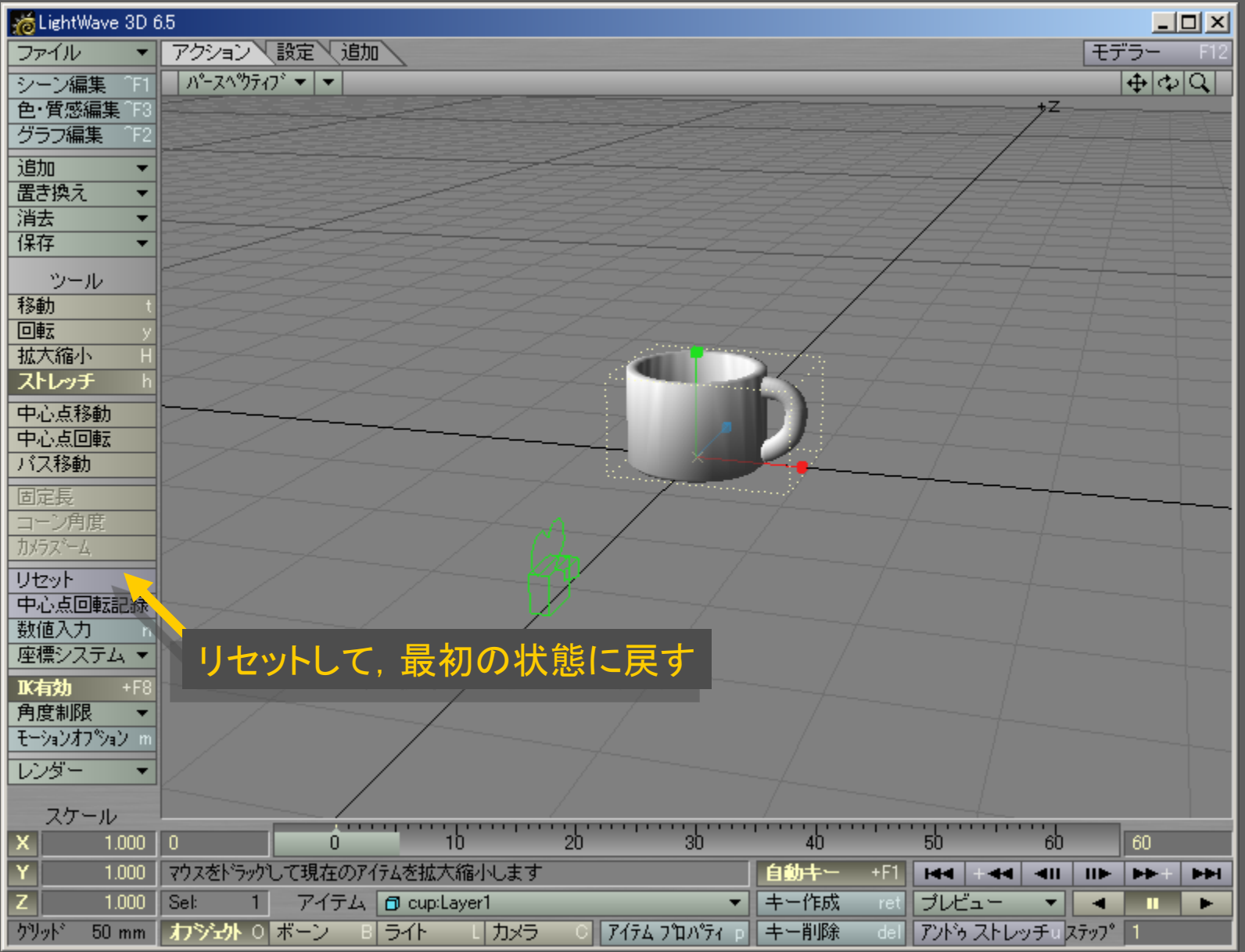

メディアデザイン演習 21

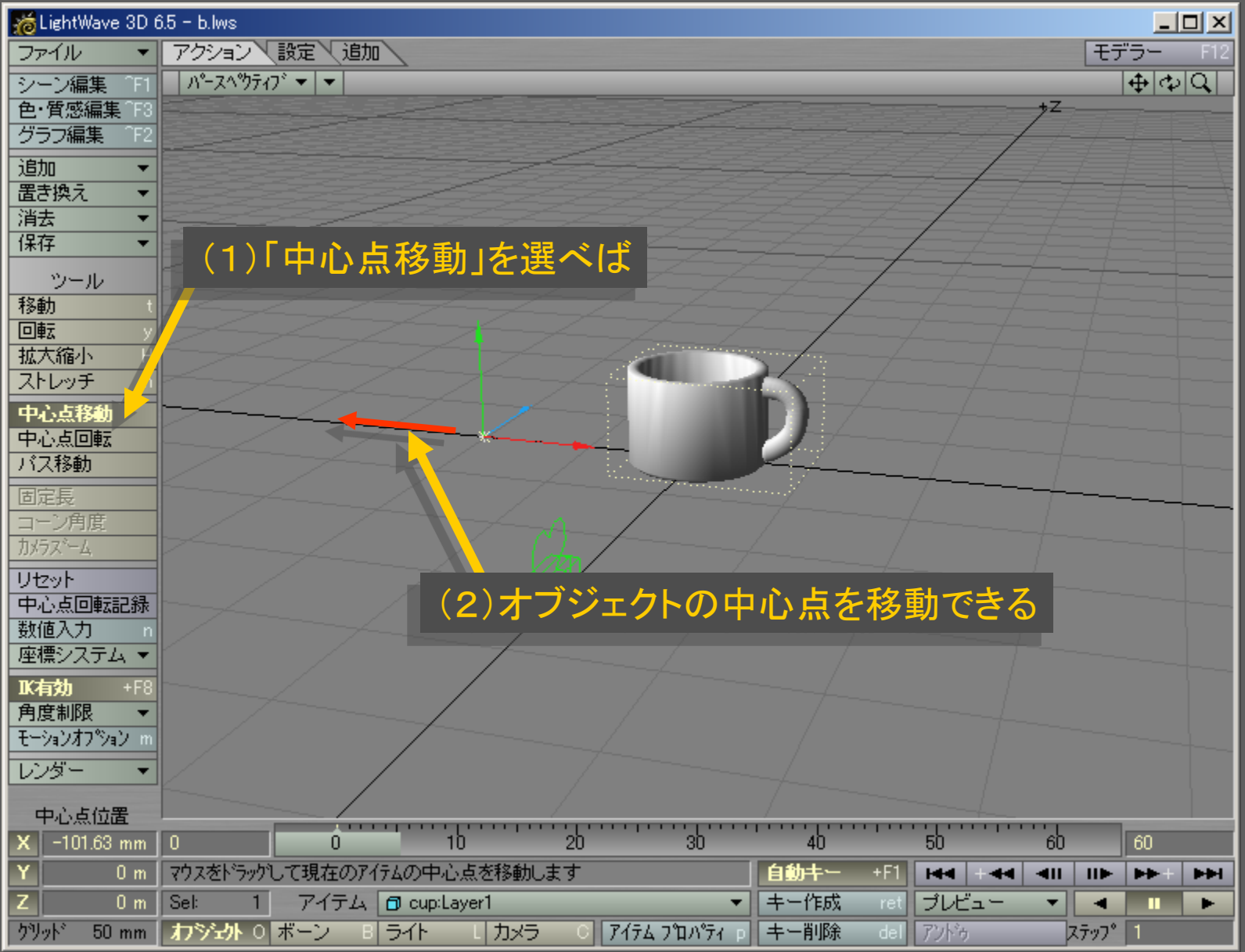

メディアデザイン演習 22

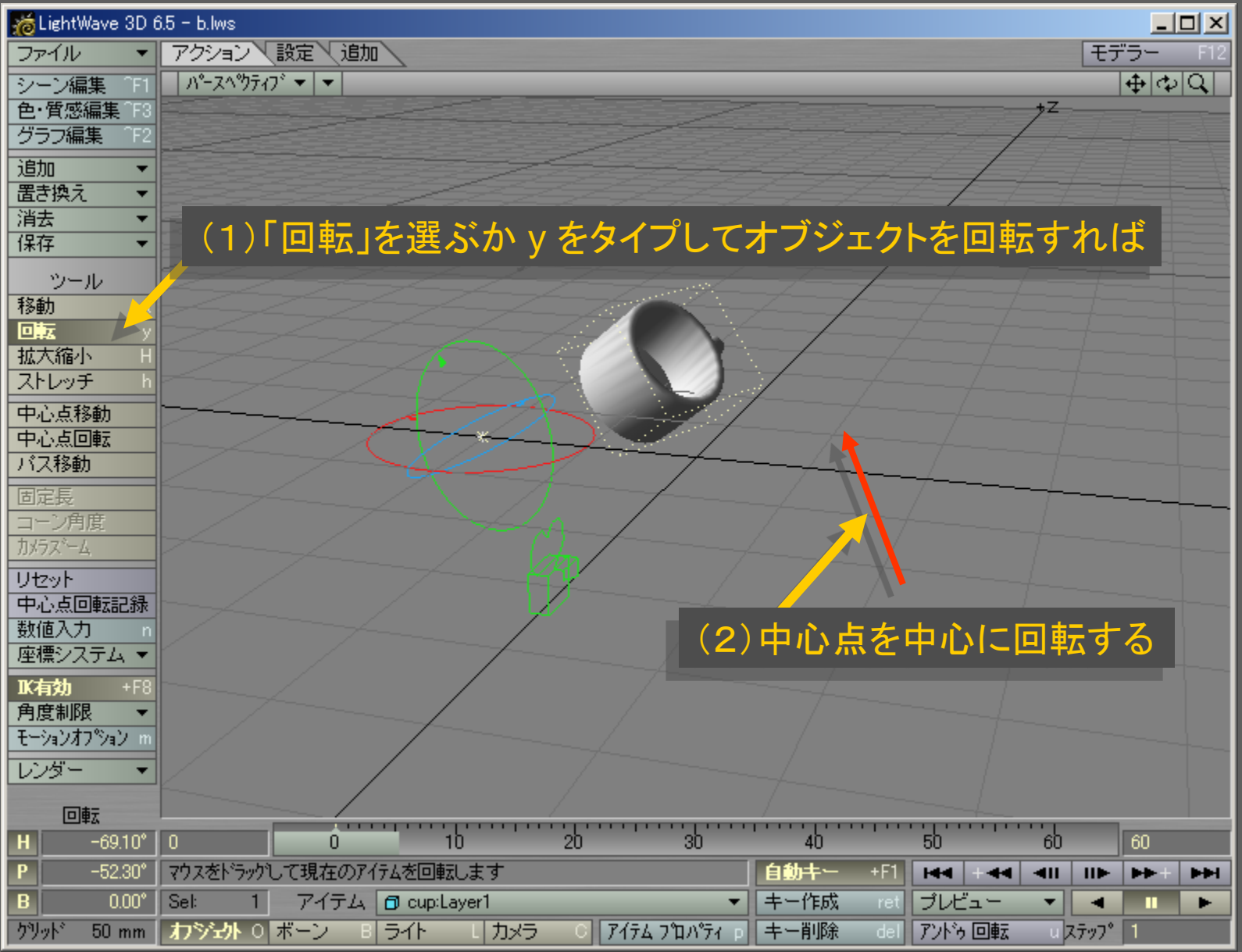

メディアデザイン演習 23

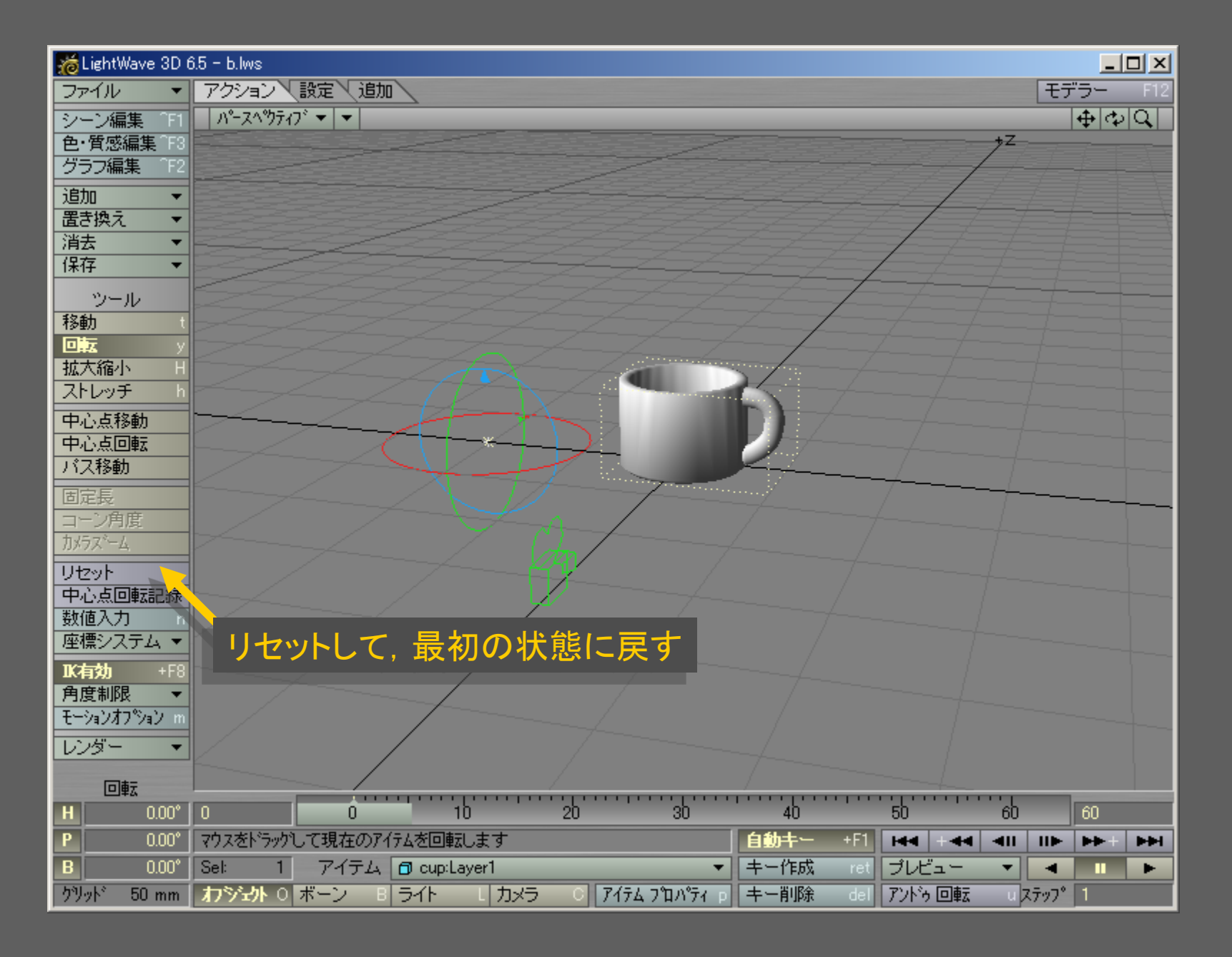

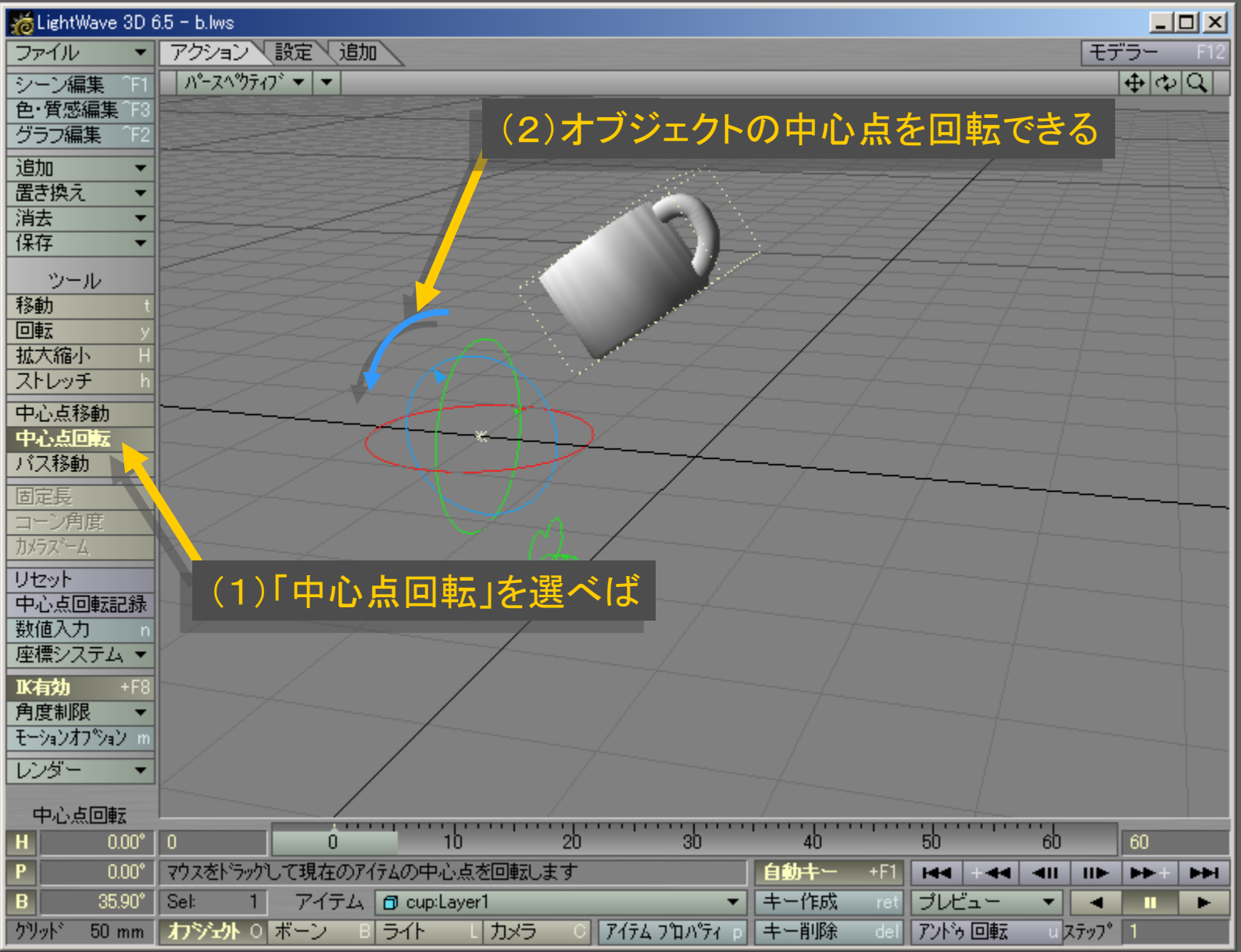

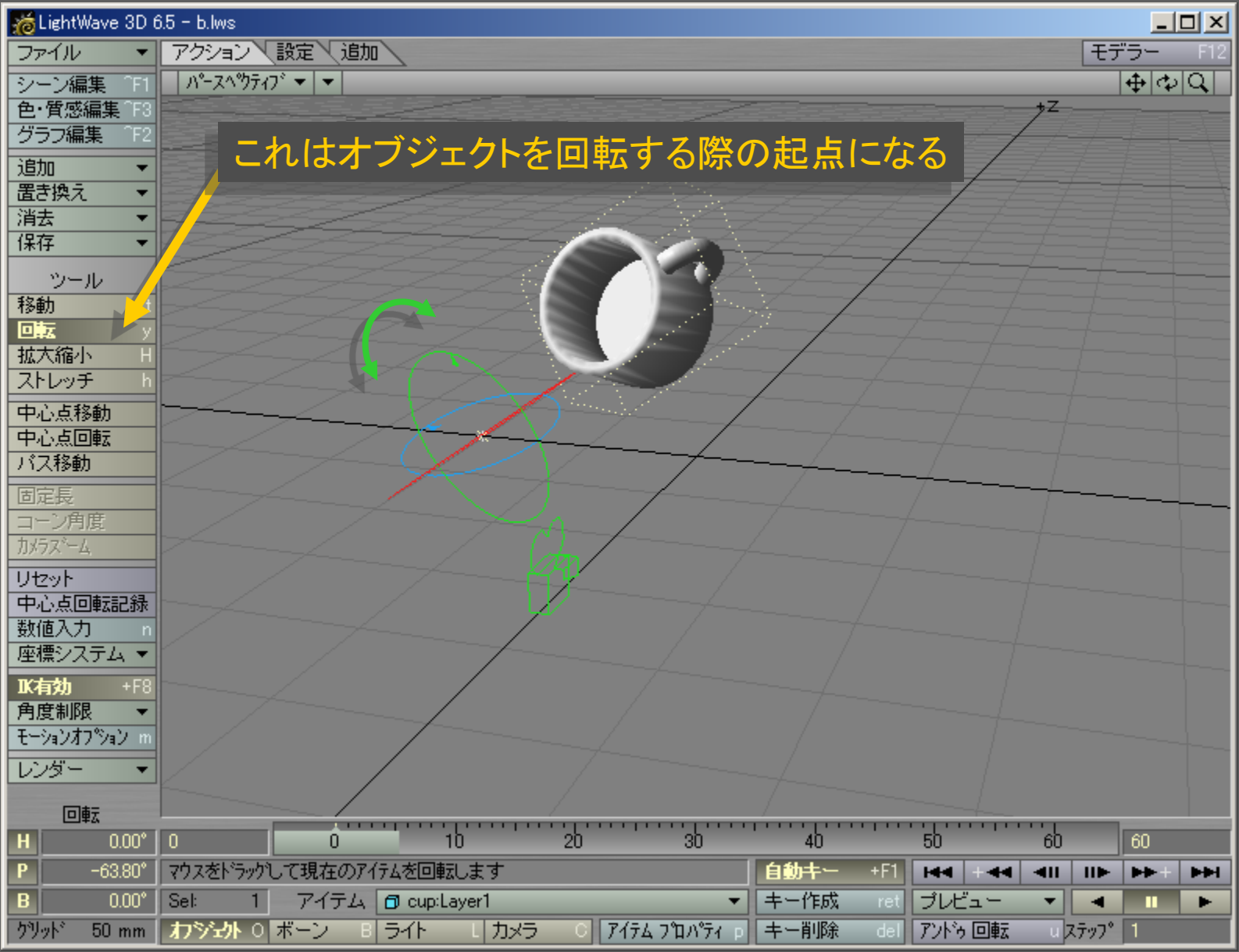

メディアデザイン演習 26

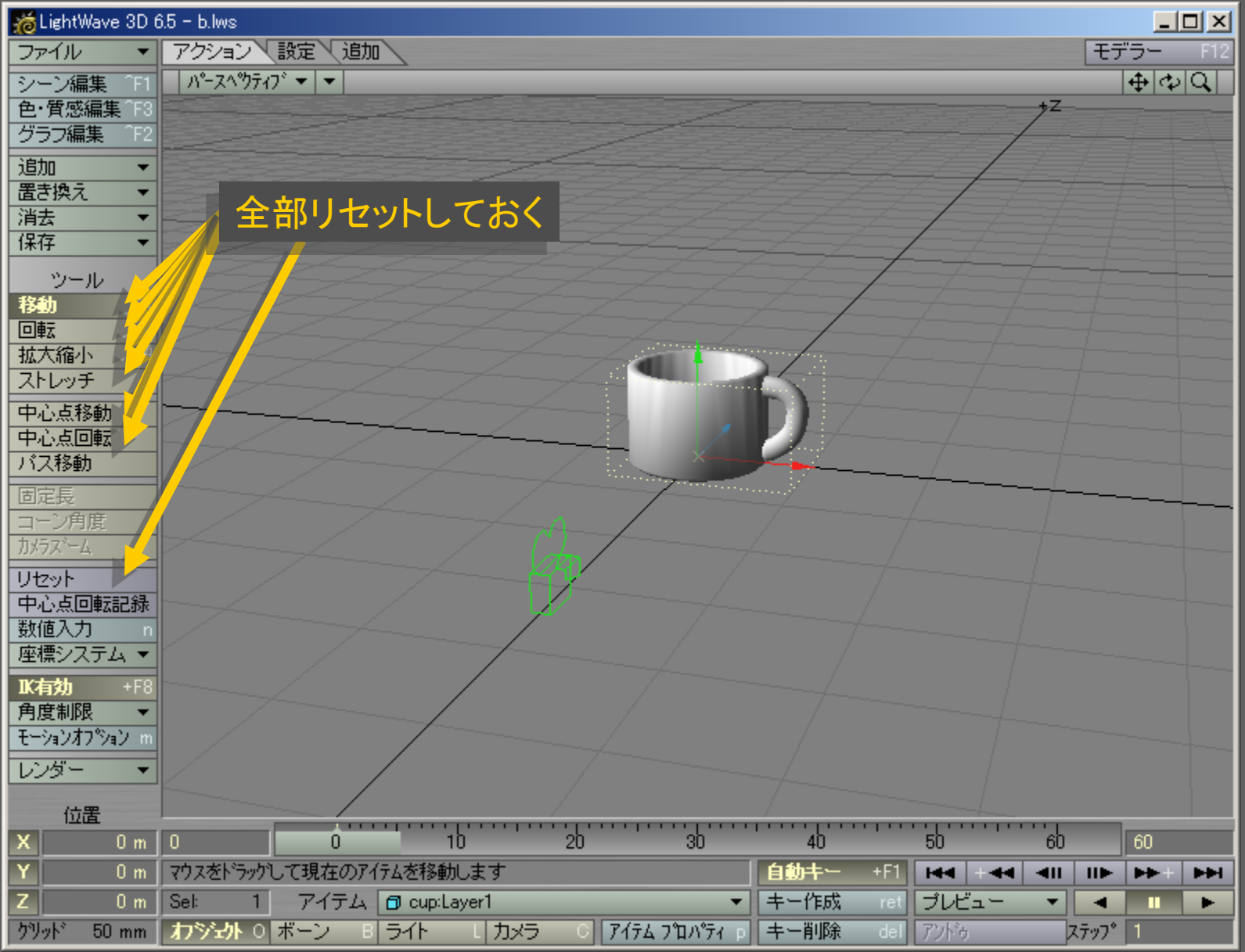

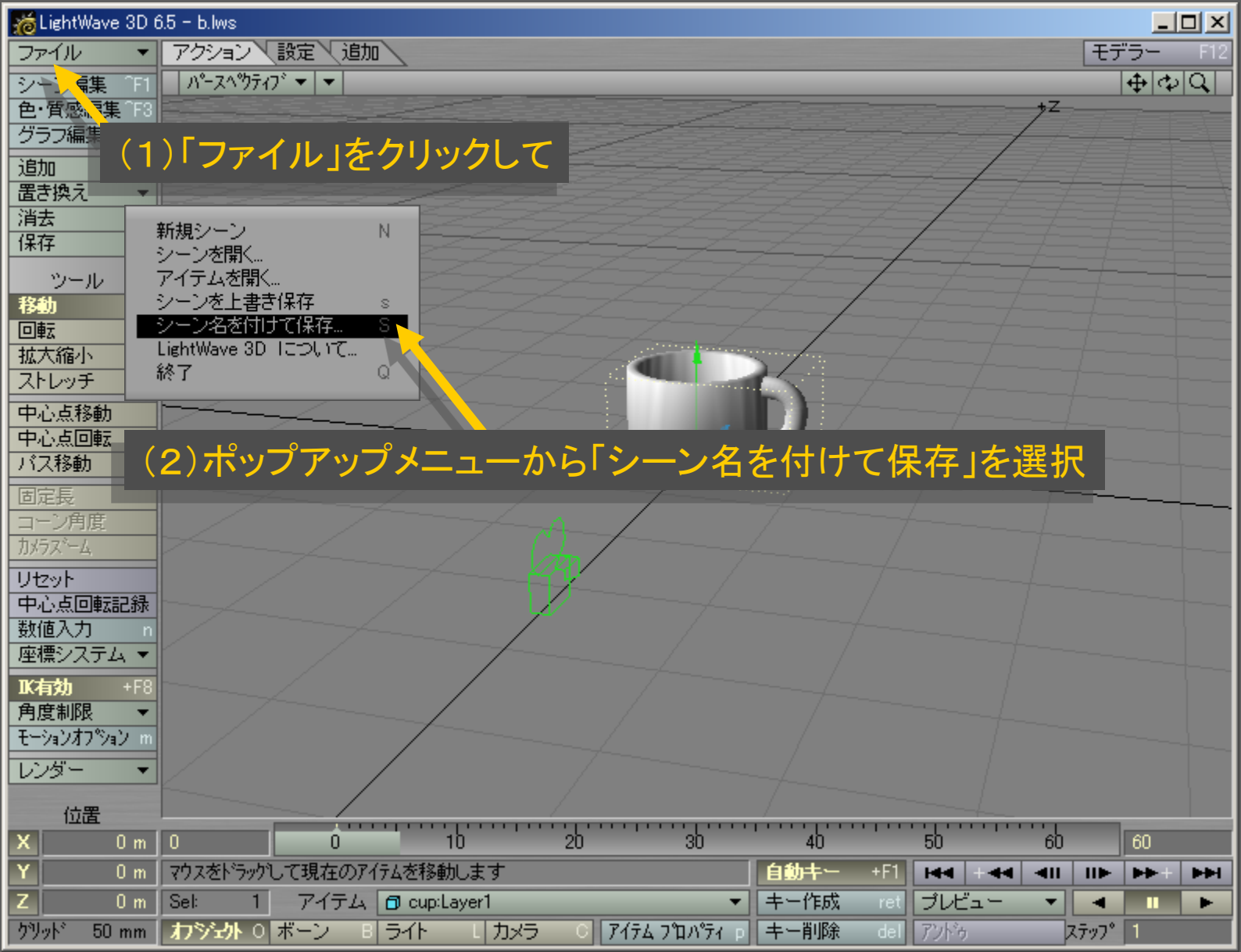

メディアデザイン演習 28

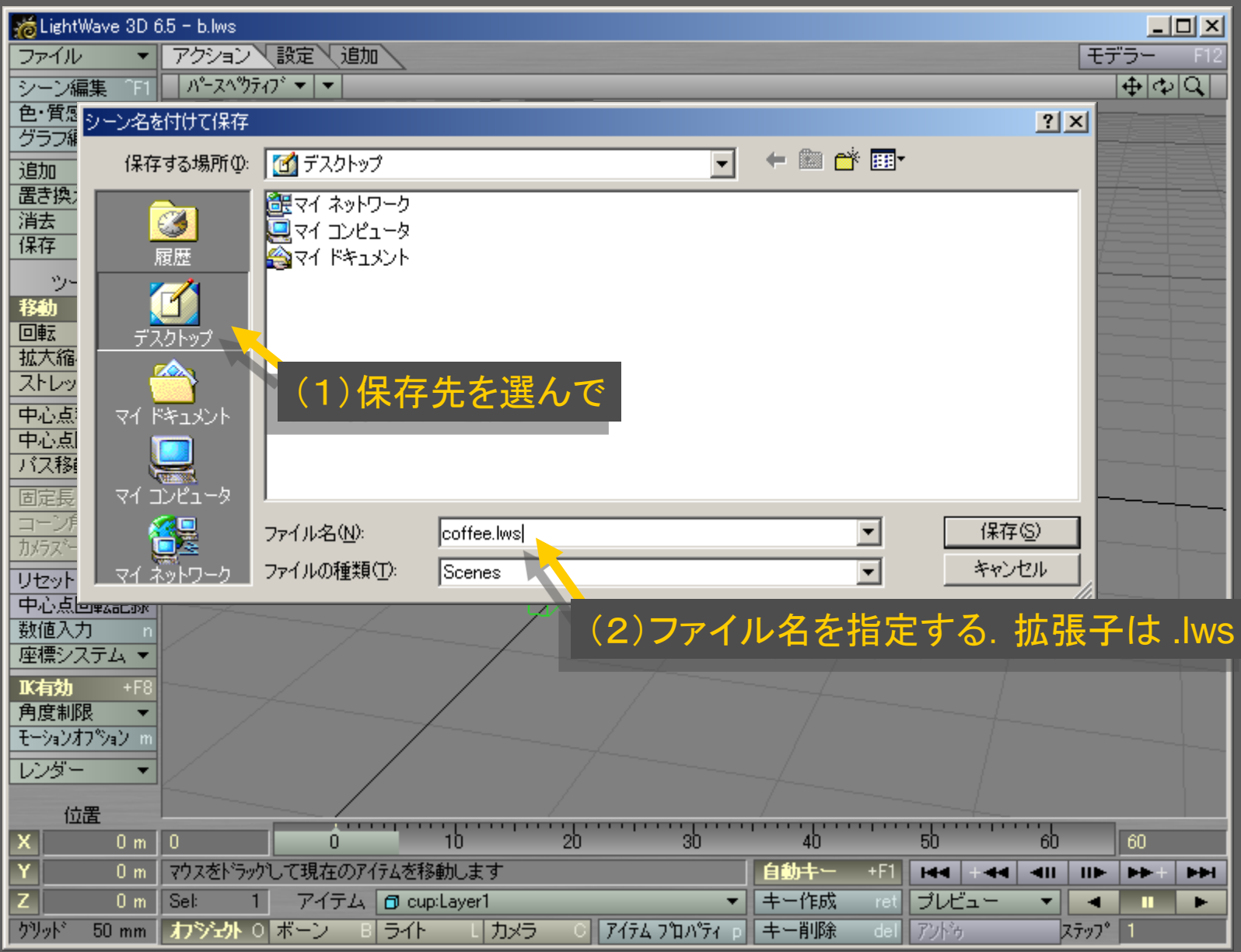

メディアデザイン演習 29

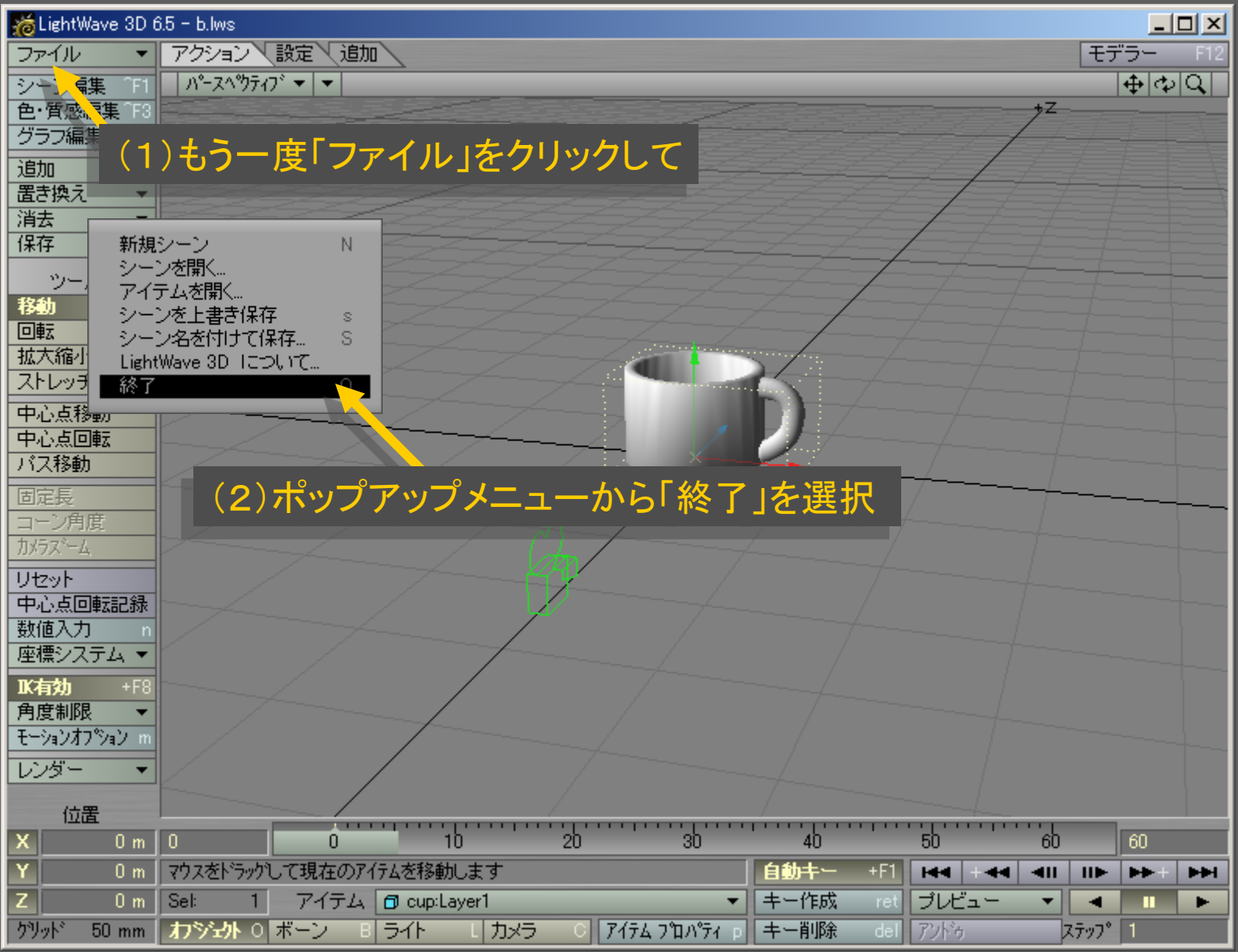

メディアデザイン演習 30